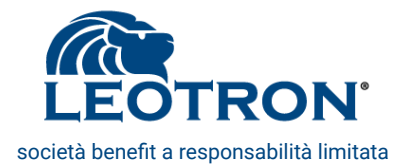

# **COOKIE POLICY**

*aggiornata al 10 agosto 2021*

Questo sito utilizza cookie, anche di terze parti, per migliorare l'esperienza di navigazione e consentire a chi naviga di usufruire dei nostri servizi online e di visualizzare pubblicità in linea con le proprie preferenze.

Proseguendo nella navigazione l'utente acconsente all'utilizzo dei cookies.

## **COSA SONO I COOKIES**

Un cookie è un piccolo file di testo che viene installato sul computer dell'utente, sul suo smartphone o su altri dispositivi quando questi visita un sito internet. Il cookie aiuta i siti internet a riconoscere i dispositivi nelle loro successive visite.

Esistono altre tecnologie simili come i pixel tags, i web bugs, i web storage e altri files e tecnologie simili che hanno la stessa funzione dei cookies. In questo documento si utilizza il termine "cookie" per descrivere tutte le tecnologie che raccolgono informazioni in questo modo.

# **COME DISABILITARE I COOKIES**

La maggior parte dei browser consentono di gestire le preferenze relative ai cookies. È possibile impostare il proprio browser per rifiutare i cookies o per cancellarne solo alcuni. Allo stesso modo in cui si disabilita l'utilizzo dei cookies, si possono disabilitare le altre tecnologie similari.

#### *Se utilizzi Internet Explorer*

In Internet Explorer, fare clic su "Strumenti" poi "Opzioni Internet". Nella scheda Privacy, spostare il cursore verso l'alto per bloccare tutti i cookie o verso il basso per consentire a tutti i cookie, e quindi fare clic su OK.

#### *Se utilizzi il browser Firefox*

Vai al menu "Strumenti" del browser e selezionare il menu "Opzioni" Fare clic sulla scheda "Privacy", deselezionare la casella "Accetta cookie" e fare clic su OK.

#### *Se utilizzi il browser Safari*

In Browser della votazione, selezionare il menu "Modifica" e selezionare "Preferences". Clicca su "Privacy". Posizionare l'impostazione "cookies Block" sempre "e fare clic su OK.

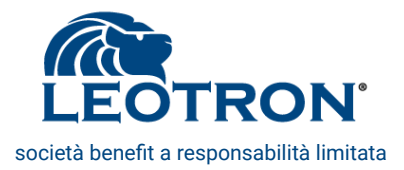

#### *Se utilizzi il browser Google Chrome*

Fai clic sul menu Chrome nella barra degli strumenti del browser. Selezionare "Impostazioni". Fare clic su "Mostra impostazioni avanzate". Nella sezione "Privacy", fai clic sul pulsante "Impostazioni contenuti". Nella sezione "Cookies", selezionare "Non consentire ai siti per memorizzare i dati" e di controllo "cookie di blocco e di terze parti i dati sito", e quindi fare clic su OK.

Se usi un qualsiasi altro browser, cerca nelle Impostazioni del browser la modalità di gestione dei cookies.

## **COME UTILIZZIAMO I COOKIE**

#### *Cookies tecnici*

Sono cookies di natura tecnica che permettono al sito di funzionare correttamente (ad esempio, mantengono l'utente collegato durante la navigazione evitando che il sito richieda di collegarsi più volte per accedere alle pagine successive).

#### *Cookies di profilazione*

Questi cookies sono necessari per permetterci di far funzionare al meglio i nostri servizi, nonché per analizzare l'accesso, l'utilizzo ed il funzionamento dei siti. Le informazioni così ottenute sono utilizzate per mantenere, gestire e migliorare continuamente i servizi.

Otteniamo anche informazioni dalle e-mail della nostra newsletter per verificare se l'utente la legga, la inoltri o faccia clic sul suo contenuto. Queste informazioni ci illustrano l'efficacia della nostra newsletter e ci aiutano a garantire che stiamo fornendo informazioni che l'utente trova interessanti.

I cookies ci consentono anche di gestire alcune funzionalità, in linea con le scelte fatte dall'utente. Quando l'utente continua ad utilizzare i siti o si riconnette, possiamo fornire i nostri servizi ricordando il nome utente o come sono stati personalizzati i nostri servizi.

Collaboriamo con editori web, reti pubblicitarie ed altri fornitori di servizi per la pubblicazione di annunci pubblicitari sui nostri siti. I cookies possono essere utilizzati per far visualizzare messaggi pubblicitari che possano essere di interesse per gli utenti, per regolamentarne il numero di visualizzazioni e per misurare la loro efficacia.

Se desiderate avere informazioni relative a questi cookie di terze parti e su come disabilitarli vi preghiamo di accedere ai link citati qui di seguito.

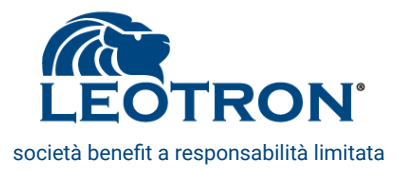

Inoltre accedendo a <http://www.youronlinechoices.com/it/le-tue-scelte> è possibile informarsi sulla pubblicità comportamentale oltre che disattivare o attivare le società elencate e che lavorano con i gestori dei siti web per raccogliere informazioni utili alla fruizione della pubblicità.

# **GOOGLE ANALYTICS**

Utilizziamo Google Analytics per tenere traccia delle attività degli utenti sul sito. Se non desideri che Google Analytics raccolga ed utilizzi le informazioni è possibile installare uno specifico [componente aggiuntivo](https://tools.google.com/dlpage/gaoptout?hl=None).

# **GOOGLE MAPS**

Utilizziamo Google Maps per mostrare all'utente la localizzazione dei punti vendita o delle attività previste in uno specifico luogo. Google Maps utilizza un cookie tecnico strettamente necessario (khcookie).

## **GOOGLE ADSENSE**

Per gli annunci pubblicitari presenti sui nostri siti, utilizziamo Google Adsense che ci permette di pubblicare gli annunci Adsense o che fanno parte delle reti pubblicitarie certificate da Google. Quando visiti il sito web e visualizzi un annuncio o fai un clic su un annuncio, è possibile che venga creato un cookie.

# **COOKIE RELATIVI ALL'UTILIZZO DEI SOCIAL MEDIA**

Questi cookie di terze parti vengono utilizzati per integrare alcune funzionalità dei principali social media e fornirle all'interno del sito.

In particolare permettono la registrazione e l'autenticazione tramite Facebook e Google connect, la condivisione e i commenti di pagine del sito sui social, abilitano le funzionalità del "Mi piace" su Facebook e del "+1" su G+.

# **LINK UTILI ALLE POLICY COOKIE DELLE TERZE PARTI CITATE**

Google: <https://www.google.com/intl/it/policies/> Facebook: <https://www.facebook.com/help/cookies/> Twitter: <https://twitter.com/privacy?lang=it> Youtube: <https://www.google.it/intl/it/policies/privacy/> Google+: <http://www.google.com/policies/technologies/types/> Vimeo: [https://vimeo.com/cookie\\_policy](https://vimeo.com/cookie_policy)

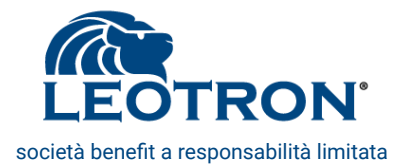

Ti preghiamo di ricordare che se scegli di bloccare la ricezione dei cookies, potresti compromettere o impedire il buon funzionamento dei siti.

Ulteriori informazioni sono disponibili nella privacy policy. <https://www.leotron.com/Imm/pagine/1889/PrivacyPolicy.pdf>

Dati azienda: <https://www.leotron.com/Imm/pagine/1889/Leotron-dati-aziendali.pdf>